### **ЮЖНО-УРАЛЬСКИЙ ГОСУДАРСТВЕННЫЙ УНИВЕРСИТЕТ**

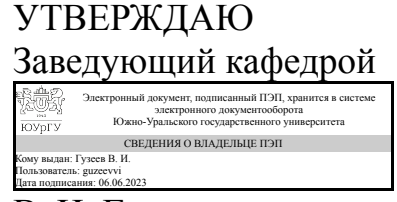

В. И. Гузеев

### **РАБОЧАЯ ПРОГРАММА практики**

**Практика** Учебная практика (технологическая, проектно-технологическая) **для направления** 15.03.05 Конструкторско-технологическое обеспечение машиностроительных производств

**Уровень** Бакалавриат **форма обучения** очная **кафедра-разработчик** Технологии автоматизированного машиностроения

Рабочая программа составлена в соответствии с ФГОС ВО по направлению подготовки 15.03.05 Конструкторско-технологическое обеспечение машиностроительных производств, утверждённым приказом Минобрнауки от 17.08.2020 № 1044

Разработчик программы, к.техн.н., доцент

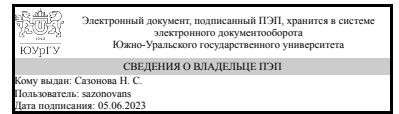

Н. С. Сазонова

### **1. Общая характеристика**

#### **Вид практики**

Учебная

#### **Тип практики**

технологическая (проектно-технологическая)

### **Форма проведения**

Дискретно по видам практик

### **Цель практики**

формирование у студентов практических навыков конструкторской деятельности, в частности чтение сборочного чертежа, вычленение из него отдельных деталей и узлов, разработка твердотельных CAD-моделей отдельных деталей, выполнение чертежа вала в программе КОМПАС.

### **Задачи практики**

- развитие навыков чтения сборочного чертежа;
- развитие навыков вычленение из сборочного чертежа отдельных деталей;
- изучение общих сведений о CAD-системах SolidWorks и КОМПАС;
- изучение принципов твердотельного CAD-моделирования;
- самостоятельное выполнение выданного задания;
- составления отчета по проделанной работе.

### **Краткое содержание практики**

В рамках задания на учебную практику каждый студент получает сборочный чертеж механического узла. На начальном этапе прохождения практики требуется разобраться с принципом работы узла и определить его назначение. Для этого студентам предлагается к изучению учебная техническая литература и металлические образцы различных машиностроительных деталей. Далее руководителем практики назначаются детали механизма (вал, зубчатое колесо и корпусной элемент), которые студент должен рассмотреть более подробно, а именно: описать конструктивные элементы и их назначение, а также предложить технические требования к поверхностям деталей. Заключительным этапом учебной практики является построение указанных деталей в CAD-системе твердотельного моделирования SolidWorks, создание 2D чертежа вала по всем требованиям к ЕСКД в системе КОМПАС. По завершении указанных работ студент оформляет отчет о проделанной в ходе учебной практики работе и защищает этот отчет перед преподавателем. Программа практики посвящена изучению CAD системы КОМПАС 3D LT. Содержание практики направлено на формирование у студентов практических навыков моделирования и проектирования в CAD системе КОМПАС 3D. Программа обучения рассчитана на определенный уровень подготовки студентов – владение основными приемами работы в операционной среде Microsoft Windows.

# **2. Компетенции обучающегося, формируемые в результате прохождения практики**

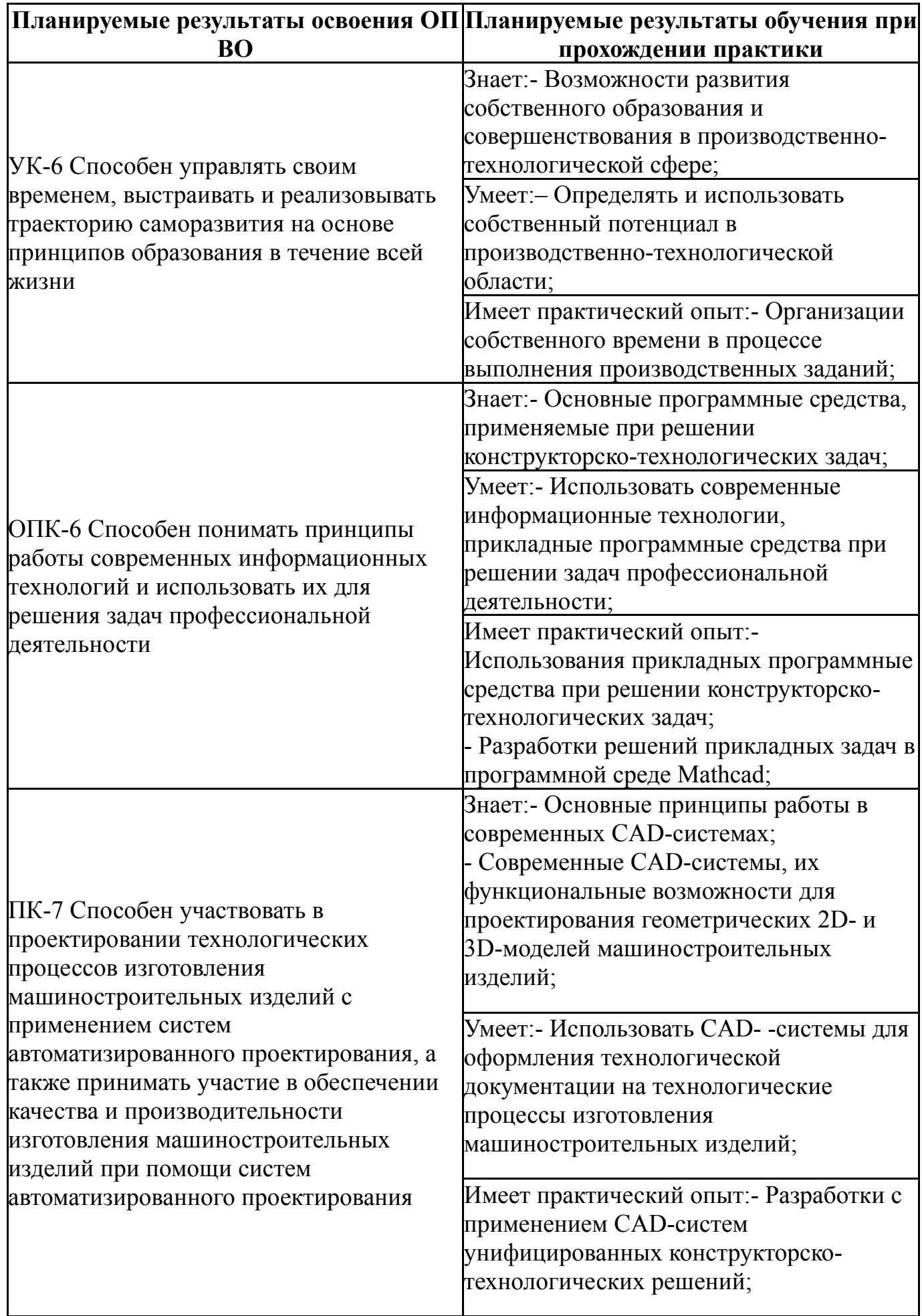

### **3. Место практики в структуре ОП ВО**

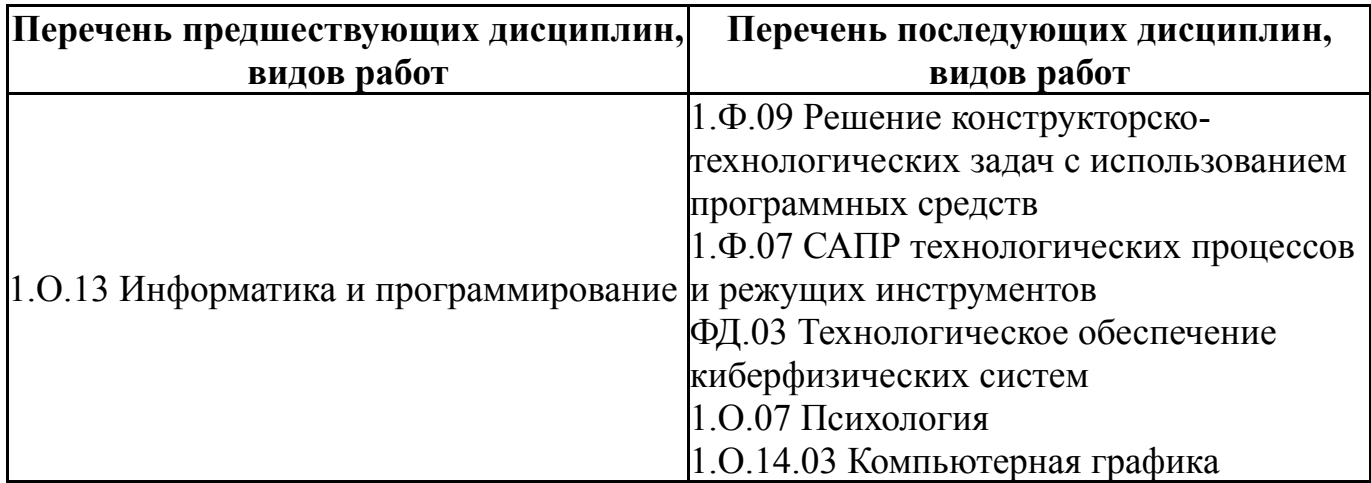

Требования к «входным» знаниям, умениям, навыкам студента, необходимым для прохождения данной практики и приобретенным в результате освоения предшествующих дисциплин:

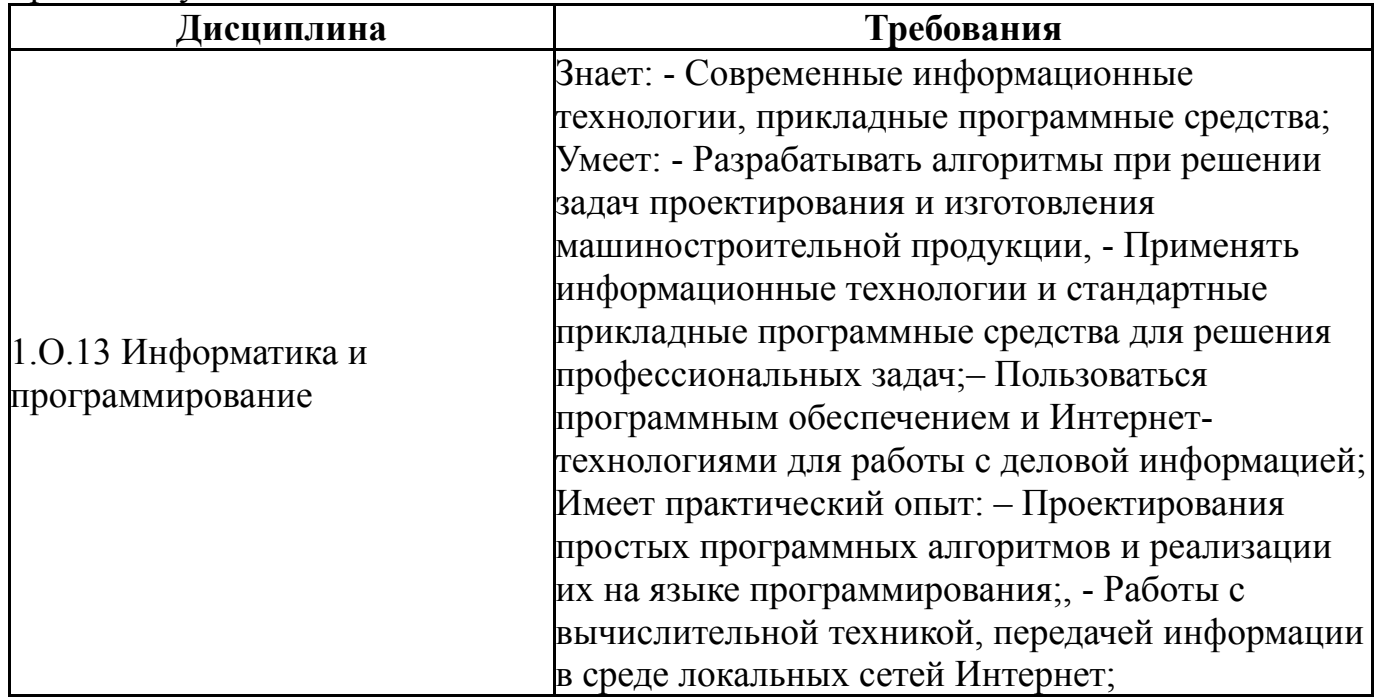

### **4. Объём практики**

Общая трудоемкость практики составляет зачетных единиц 6, часов 216, недель 4.

### **5. Струкрура и содержание практики**

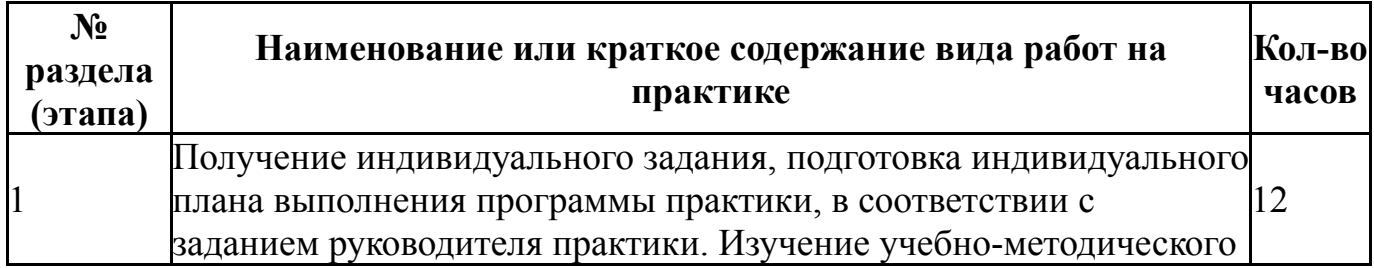

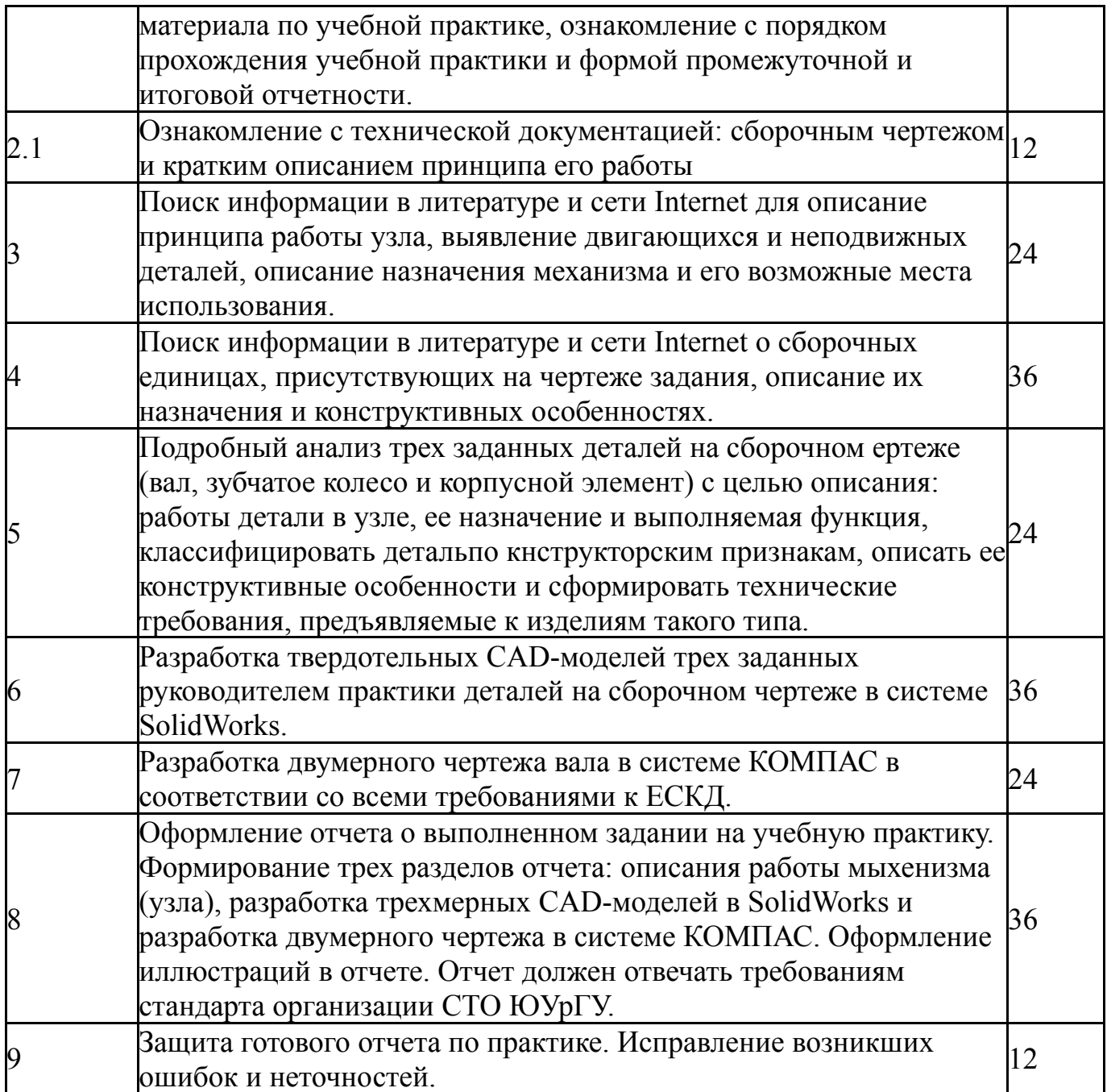

### **6. Формы отчетности по практике**

По окончанию практики, студент предоставляет на кафедру пакет документов, который включает в себя:

- дневник прохождения практики, включая индивидуальное задание и характеристику работы практиканта организацией;

- отчет о прохождении практики.

Формы документов утверждены распоряжением заведующего кафедрой от 30.08.2016 №109-08-02.

### **7. Фонд оценочных средств для проведения текущего контроля успеваемости, промежуточной аттестации обучающихся по практике**

Вид промежуточной аттестации – дифференцированный зачет. Контроль качества освоения образовательной программы осуществляется в соответствии с Положением о балльно-рейтинговой системе оценивания результатов учебной деятельности обучающихся.

# **7.1. Контрольные мероприятия (КМ)**

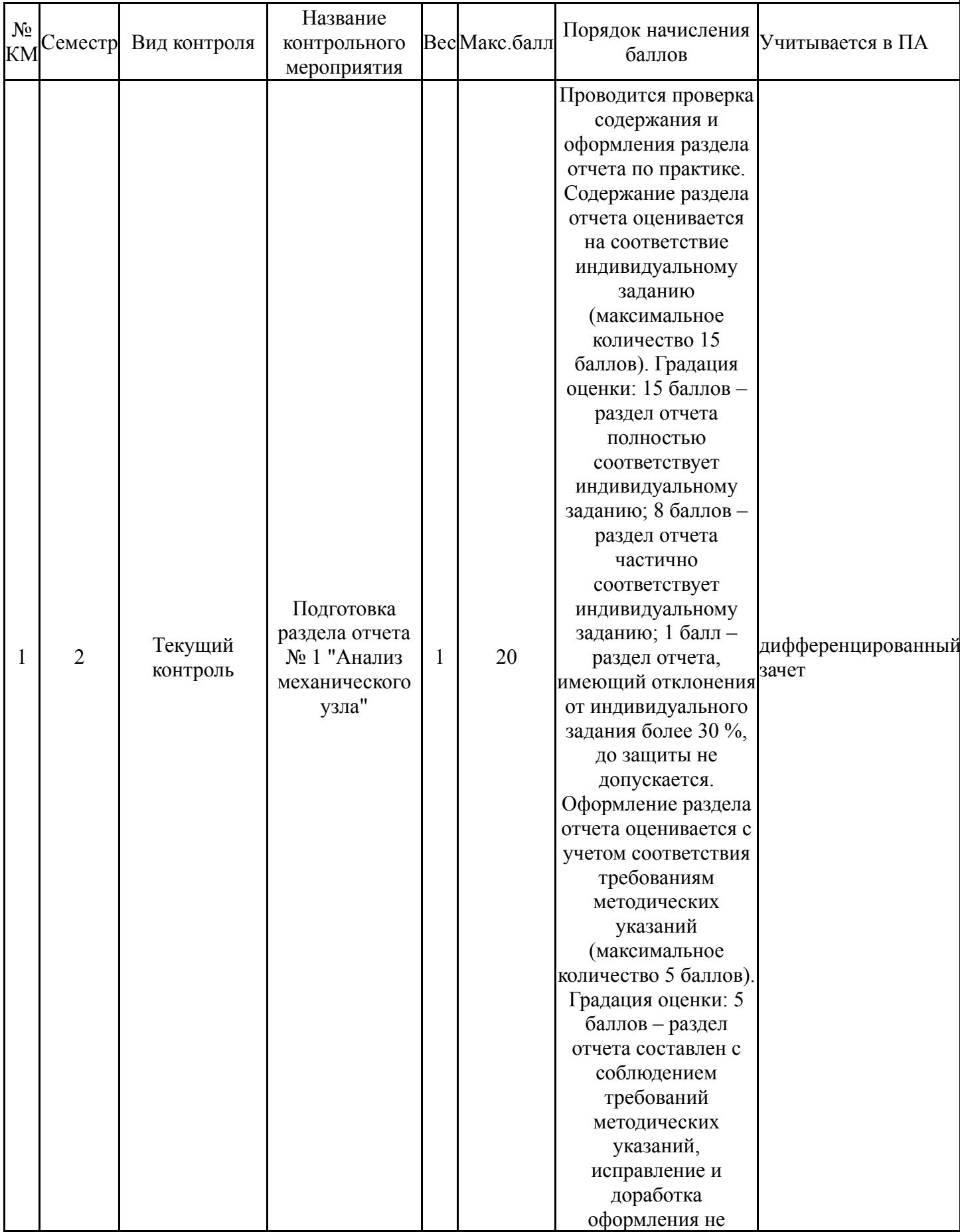

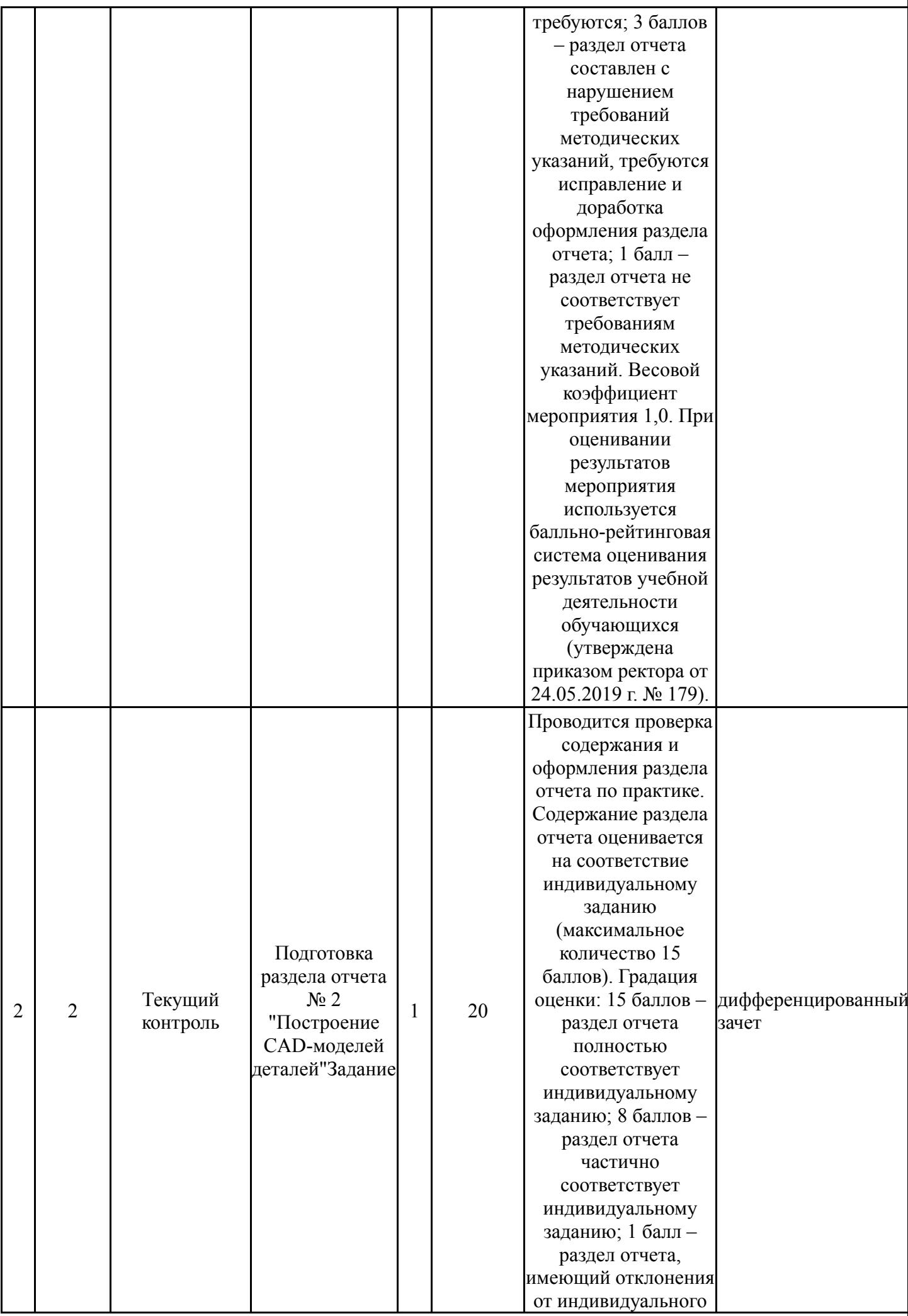

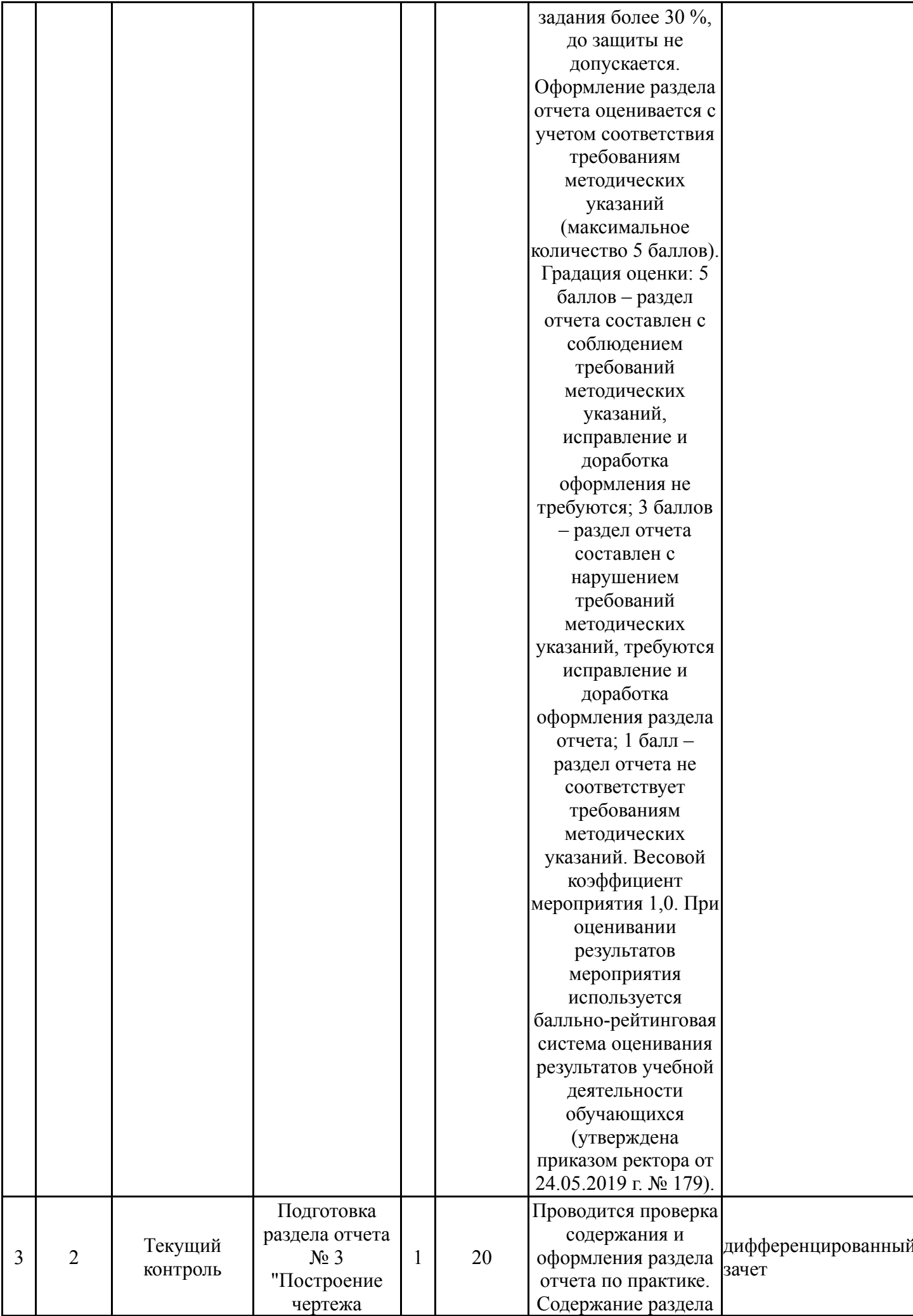

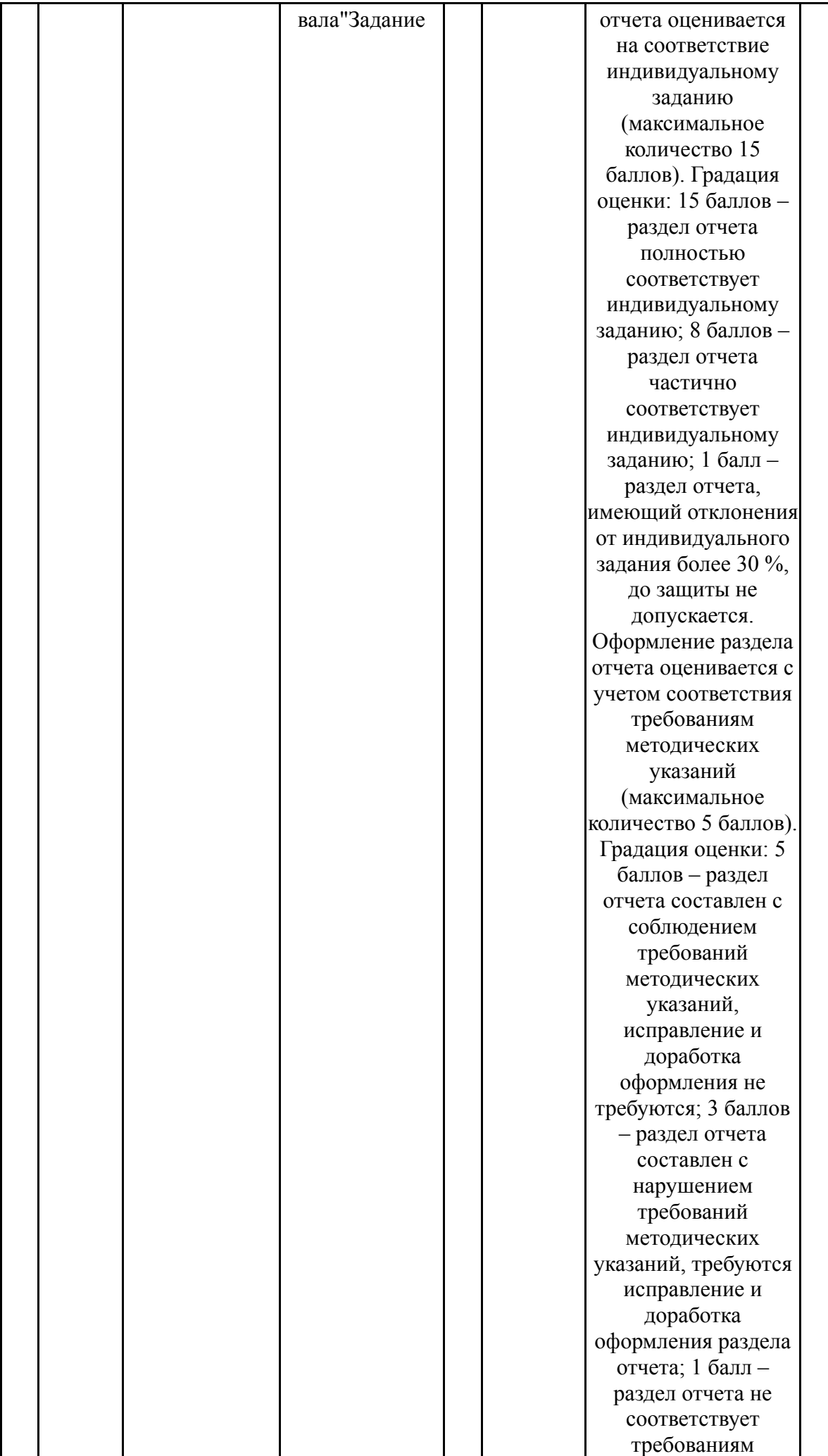

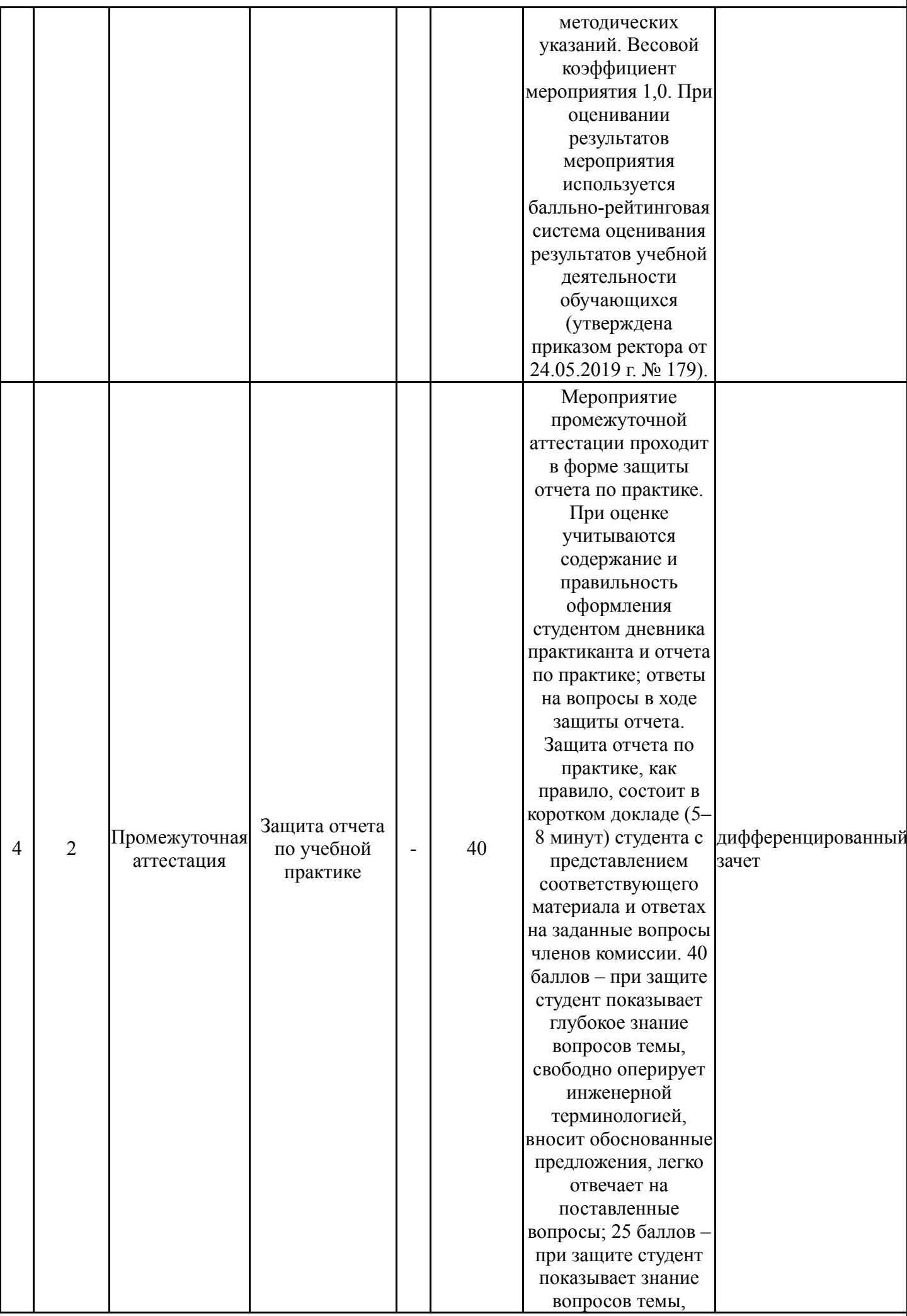

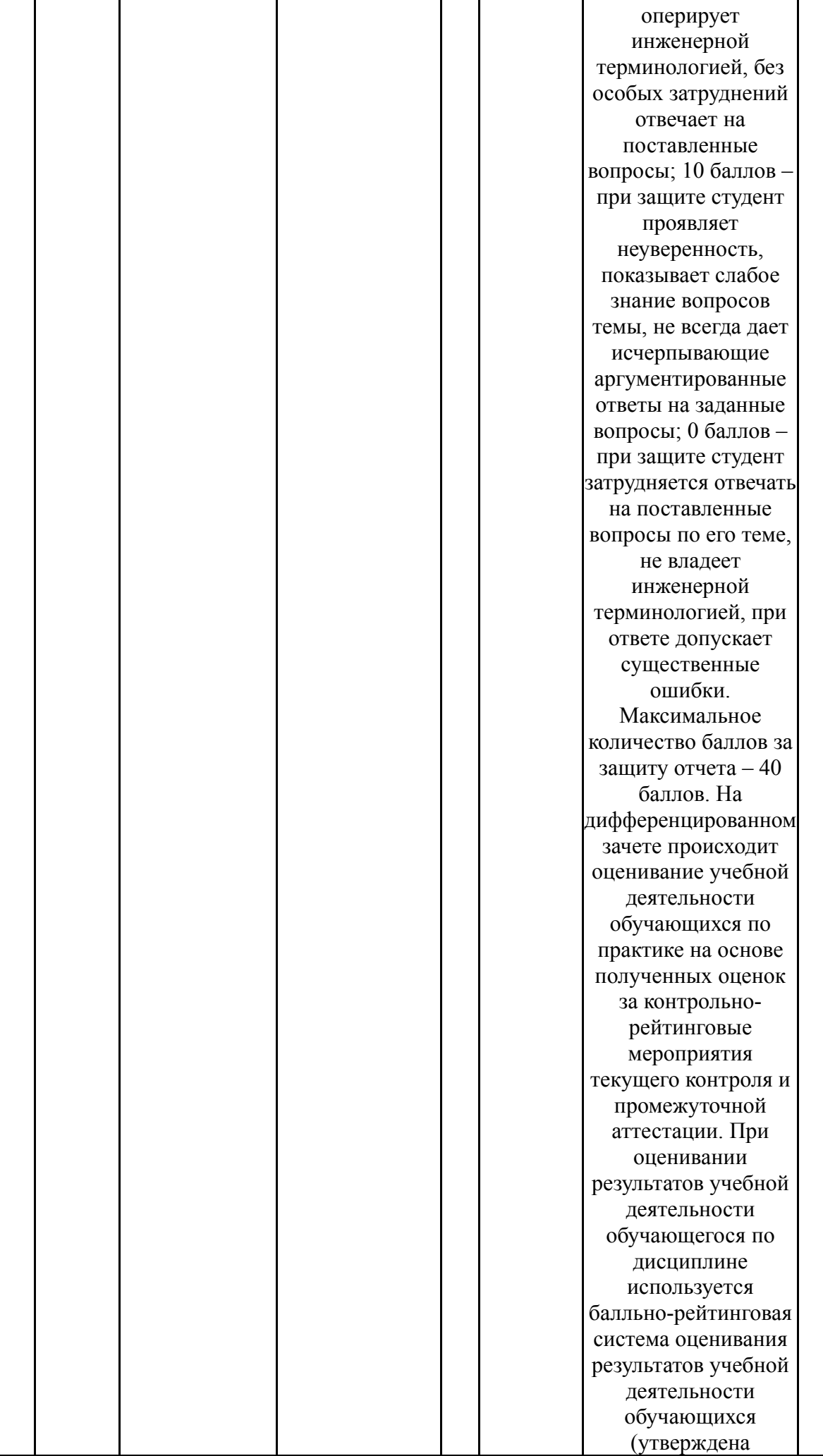

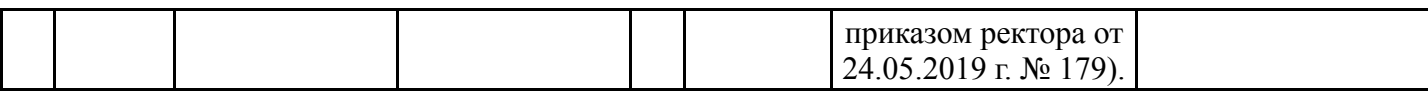

### **7.2. Процедура проведения, критерии оценивания**

Мероприятие промежуточной аттестации проходит в форме защиты отчета по практике. При оценке учитываются содержание и правильность оформления студентом дневника практиканта и отчета по практике; ответы на вопросы в ходе защиты отчета. Защита отчета по практике, как правило, состоит в коротком докладе (5–8 минут) студента с представлением соответствующего материала и ответах на заданные вопросы членов комиссии. 40 баллов – при защите студент показывает глубокое знание вопросов темы, свободно оперирует инженерной терминологией, вносит обоснованные предложения, легко отвечает на поставленные вопросы; 25 баллов – при защите студент показывает знание вопросов темы, оперирует инженерной терминологией, без особых затруднений отвечает на поставленные вопросы; 10 баллов – при защите студент проявляет неуверенность, показывает слабое знание вопросов темы, не всегда дает исчерпывающие аргументированные ответы на заданные вопросы; 0 баллов – при защите студент затрудняется отвечать на поставленные вопросы по его теме, не владеет инженерной терминологией, при ответе допускает существенные ошибки. Максимальное количество баллов за защиту отчета – 40 баллов. На дифференцированном зачете происходит оценивание учебной деятельности обучающихся по практике на основе полученных оценок за контрольно-рейтинговые мероприятия текущего контроля и промежуточной аттестации. При оценивании результатов учебной деятельности обучающегося по дисциплине используется балльно-рейтинговая система оценивания результатов учебной деятельности обучающихся (утверждена приказом ректора от 24.05.2019 г. № 179).

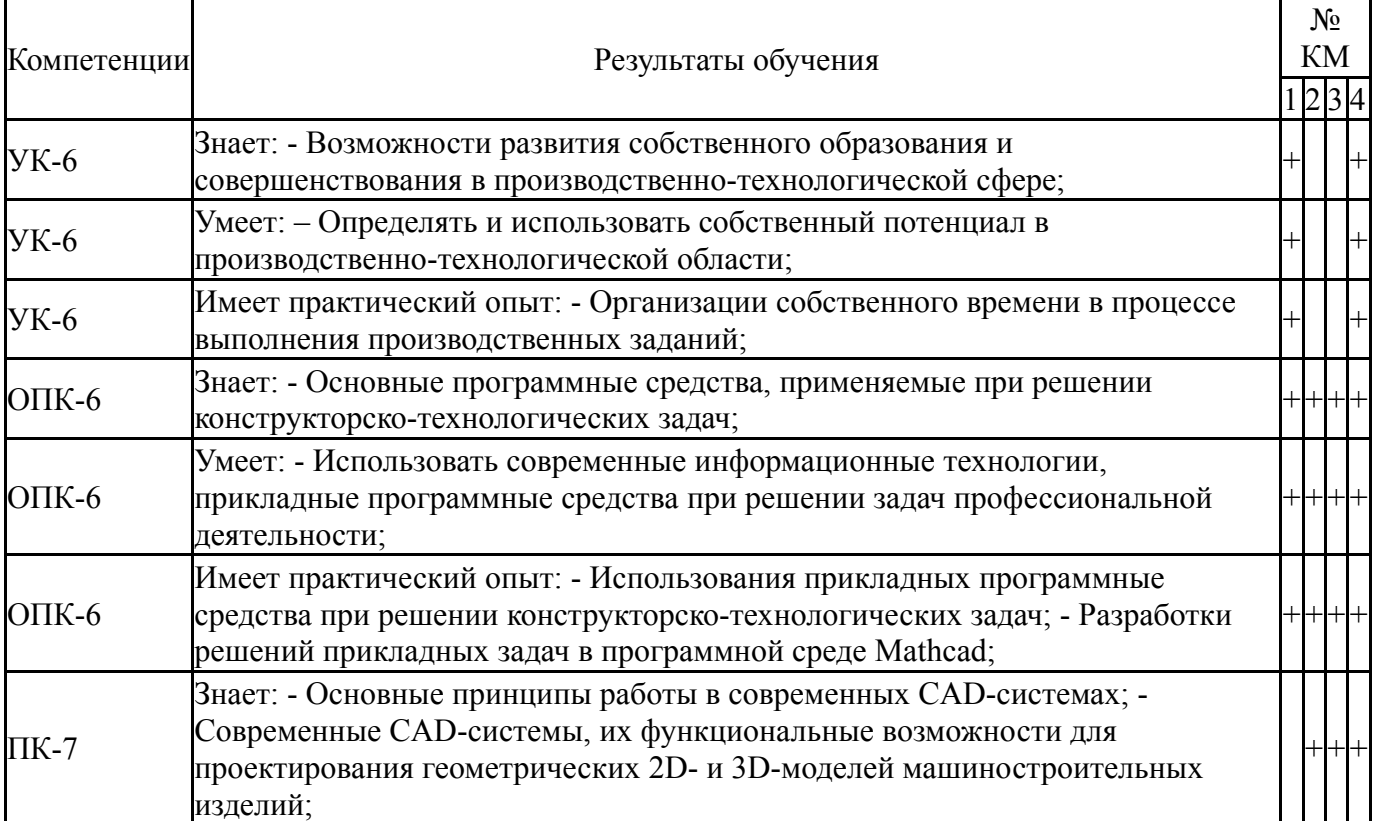

### **7.3. Оценочные материалы**

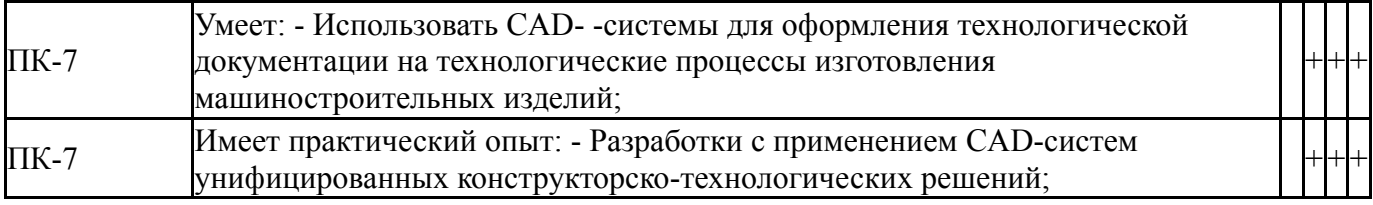

Типовые контрольные задания по каждому мероприятию находятся в приложениях.

### **8. Учебно-методическое и информационное обеспечение практики**

#### **Печатная учебно-методическая документация**

#### *а) основная литература:*

1. Устиновский, Е. П. Детали машин и основы конструирования Текст текст лекций : учеб. пособие для вузов по машиностр. направлениям подготовки и специальностям Е. П. Устиновский, Ю. А. Шевцов, Е. В. Вайчулис ; под ред. Е. П. Устиновского ; Юж.-Урал. гос. ун-т, Каф. Теорет. механика и основы проектирования машин ; ЮУрГУ. - Челябинск: Издательский Центр ЮУрГУ, 2010. - 304, [1] с. ил. электрон. версия

### *б) дополнительная литература:*

1. Щурова, А. В. Разработка конструкторских чертежей с использованием программы "КОМПАС" Учеб. пособие А. В. Щурова; Юж.- Урал. гос. ун-т, Каф. Оборудование и инструмент компьютеризир. пр-ва; ЮУрГУ. - Челябинск: Издательство ЮУрГУ, 2003. - 24,[2] с. ил.

*из них методические указания для самостоятельной работы студента:*

1. Учебная практика: методические указания / составители: В.В. Батуев, Л.В. Шипулин. – Челябинск: Издательский центр ЮУрГУ, 2014. – 17 с.

### **Электронная учебно-методическая документация**

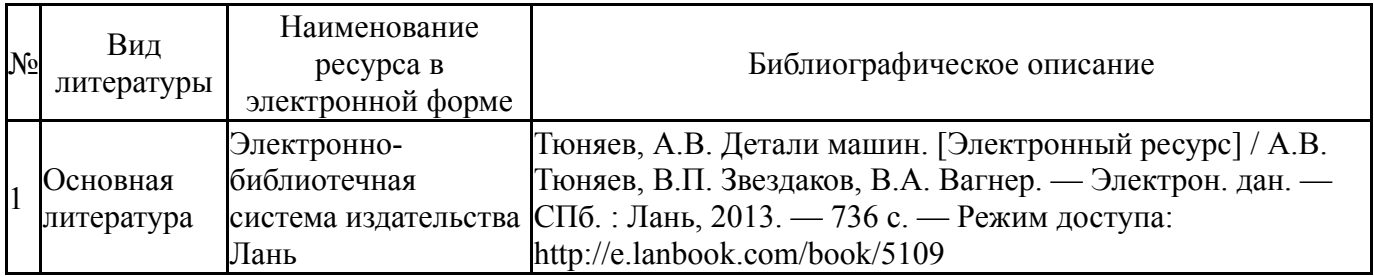

### **9. Информационные технологии, используемые при проведении практики**

Перечень используемого программного обеспечения:

- 1. Microsoft-Windows(бессрочно)
- 2. Microsoft-Office(бессрочно)
- 3. Dassault Systèmes-SolidWorks Education Edition 500 CAMPUS(бессрочно)
- 4. ASCON-Компас 3D(бессрочно)

# **10. Материально-техническое обеспечение практики**

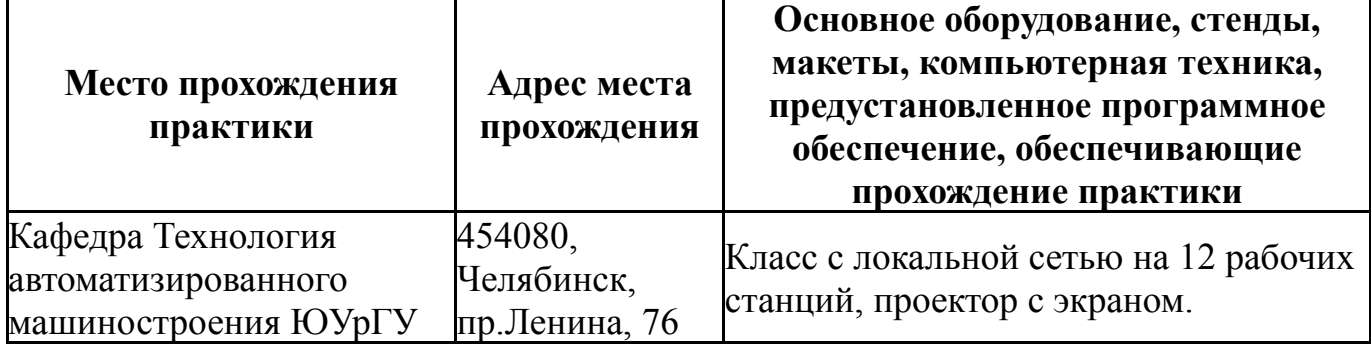